# **openQA Infrastructure - action #75067**

## **save\_needle minion task fails because "Your account has been blocked"**

2020-10-22 07:50 - Xiaojing\_liu

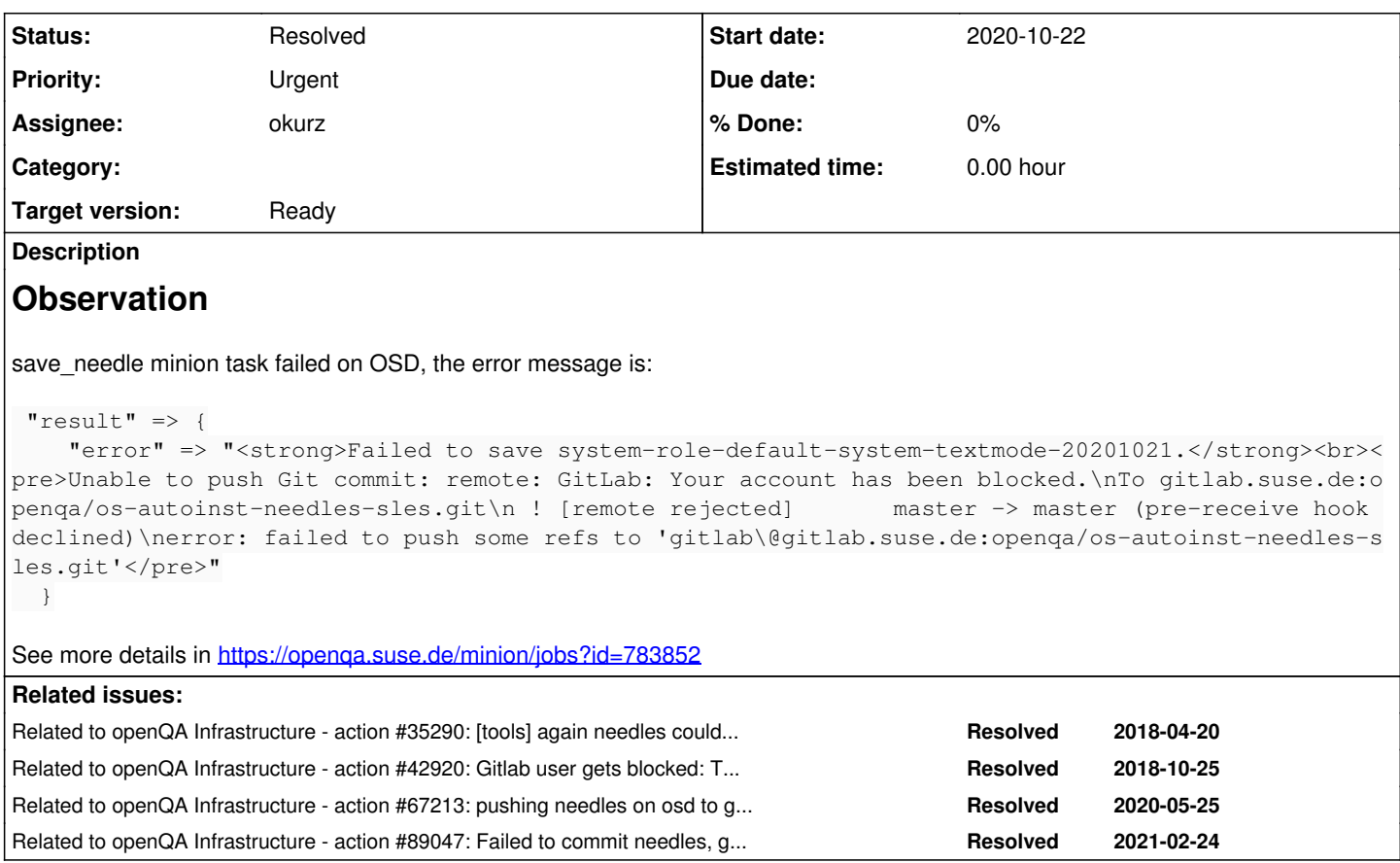

#### **History**

## **#1 - 2020-10-22 07:54 - Xiaojing\_liu**

*- Subject changed from save\_needle minion task fails to save\_needle minion task fails because "Your account has been blocked"*

#### **#2 - 2020-10-22 10:35 - Xiaojing\_liu**

## Check the git status in OSD shows that

xiaojing@openqa:/var/lib/openqa/share/tests/sle/products/sle/needles> git status On branch master Your branch is ahead of 'origin/master' by 3 commits. (use "git push" to publish your local commits)

nothing to commit, working tree clean

#### The we run sudo -u geekotest git push, it return error:

xiaojing@openqa:/var/lib/openqa/share/tests/sle/products/sle/needles> sudo -u geekotest git push Enumerating objects: 13, done. Counting objects: 100% (13/13), done. Delta compression using up to 10 threads Compressing objects: 100% (12/12), done. Writing objects: 100% (12/12), 64.21 KiB | 9.17 MiB/s, done. Total 12 (delta 3), reused 0 (delta 0), pack-reused 0 remote: GitLab: Your account has been blocked. To gitlab.suse.de:openqa/os-autoinst-needles-sles.git ! [remote rejected] master -> master (pre-receive hook declined) error: failed to push some refs to 'gitlab@gitlab.suse.de:openqa/os-autoinst-needles-sles.git'

Oliver tried to unblock the account by loginning into gitlab.suse.de with credentials in a private browser. this way did not work. Create a ticket in infra:<https://infra.nue.suse.com/SelfService/Display.html?id=178757>

#### **#3 - 2020-10-22 13:26 - okurz**

*- Related to action #35290: [tools] again needles could not be pushed from osd to gitlab.suse.de due to "account has been blocked" and apparently no monitoring alert about this was observed added*

## **#4 - 2020-10-22 13:28 - okurz**

*- Related to action #42920: Gitlab user gets blocked: Try out gitlab deployment tokens for openQA added*

### **#5 - 2020-10-22 13:28 - okurz**

*- Related to action #67213: pushing needles on osd to gitlab.suse.de fails added*

### **#6 - 2020-10-22 13:30 - okurz**

- *Project changed from openQA Project to openQA Infrastructure*
- *Status changed from New to Feedback*
- *Assignee set to okurz*
- *Priority changed from Normal to Urgent*
- *Target version set to Ready*

This is something specific to our infrastructure though. Users see the same error message whenever they want to save needles, hence "Urgent".

Thank you for the infra ticket. Please keep in mind to add "[openqa]" in the subject line of these tickets so that EngInfra can properly prioritize these (based on the common agreement QE has with them). Also in "urgent" cases please add "[urgent]" additionally, so the subject should say "[openqa][urgent] The gitlab account which openqa.suse.de used in needle directory is blocked" but unfortunately we can not change the subject in existing tickets. I added a comment in the ticket.

Also there is<https://infra.nue.suse.com/SelfService/Display.html?id=178670>which I am waiting for.

What we could do as a workaround is to disable automatic pushing, just saving and commiting needles but not pushing. As a fix we might want to try to delete the API key and create a new one.

I think the problem is that for SLE needle pushing we are still using the account from "nicksinger" and not "openqa-pusher", see ##67804 and [#67213](https://progress.opensuse.org/issues/67213) . So I pinged nicksinger as well so that he could ensure his account is unblocked.

## **#7 - 2020-10-22 15:49 - okurz**

*- Status changed from Feedback to Resolved*

I followed up with  $#67804$  and fixed the issue

## **#8 - 2021-02-25 16:28 - okurz**

*- Related to action #89047: Failed to commit needles, gitlab account blocked 2021-02-24 added*